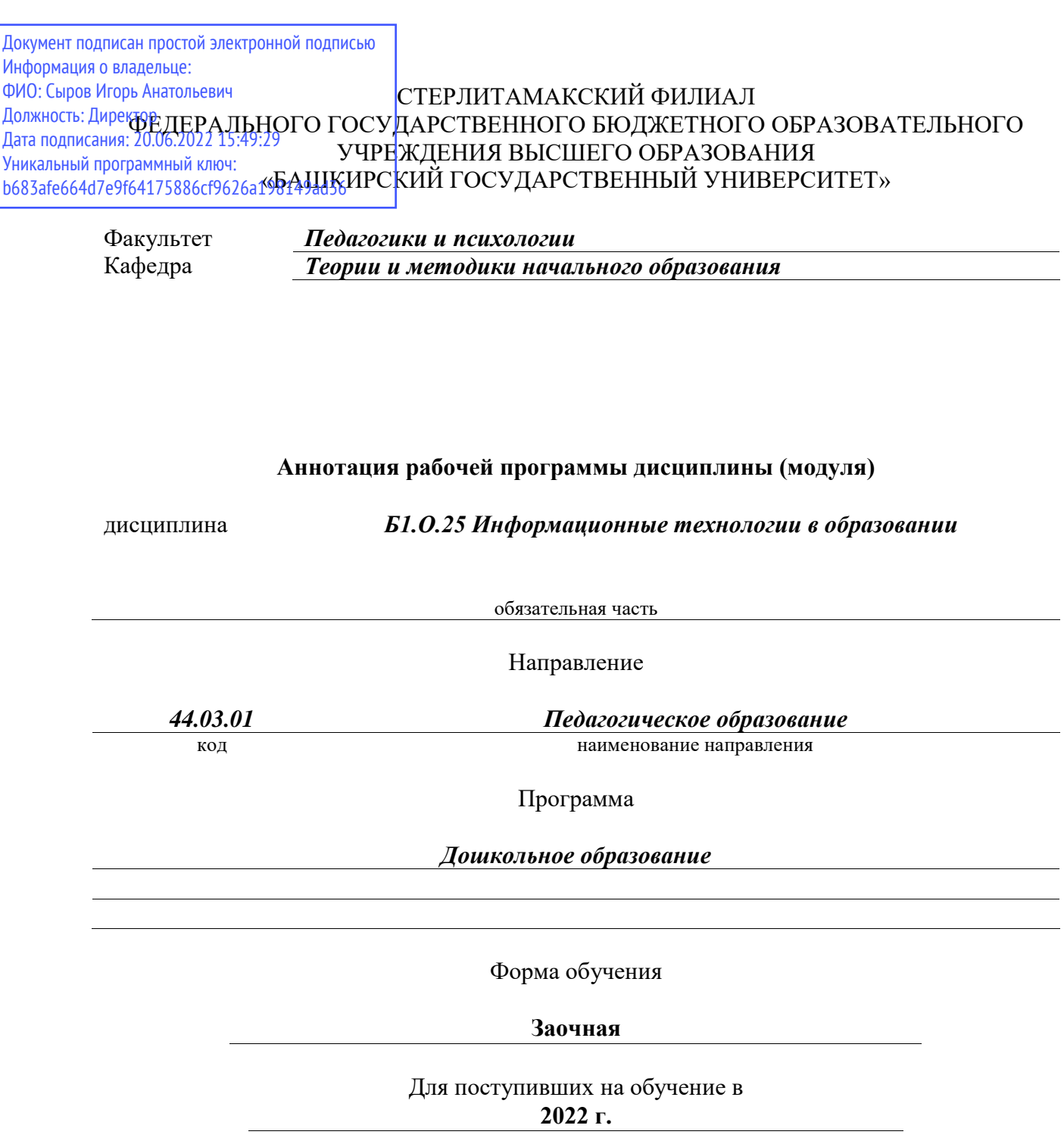

Стерлитамак 2022

## **1. Перечень планируемых результатов обучения по дисциплине, соотнесенных с установленными в образовательной программе индикаторами достижения компетенций**

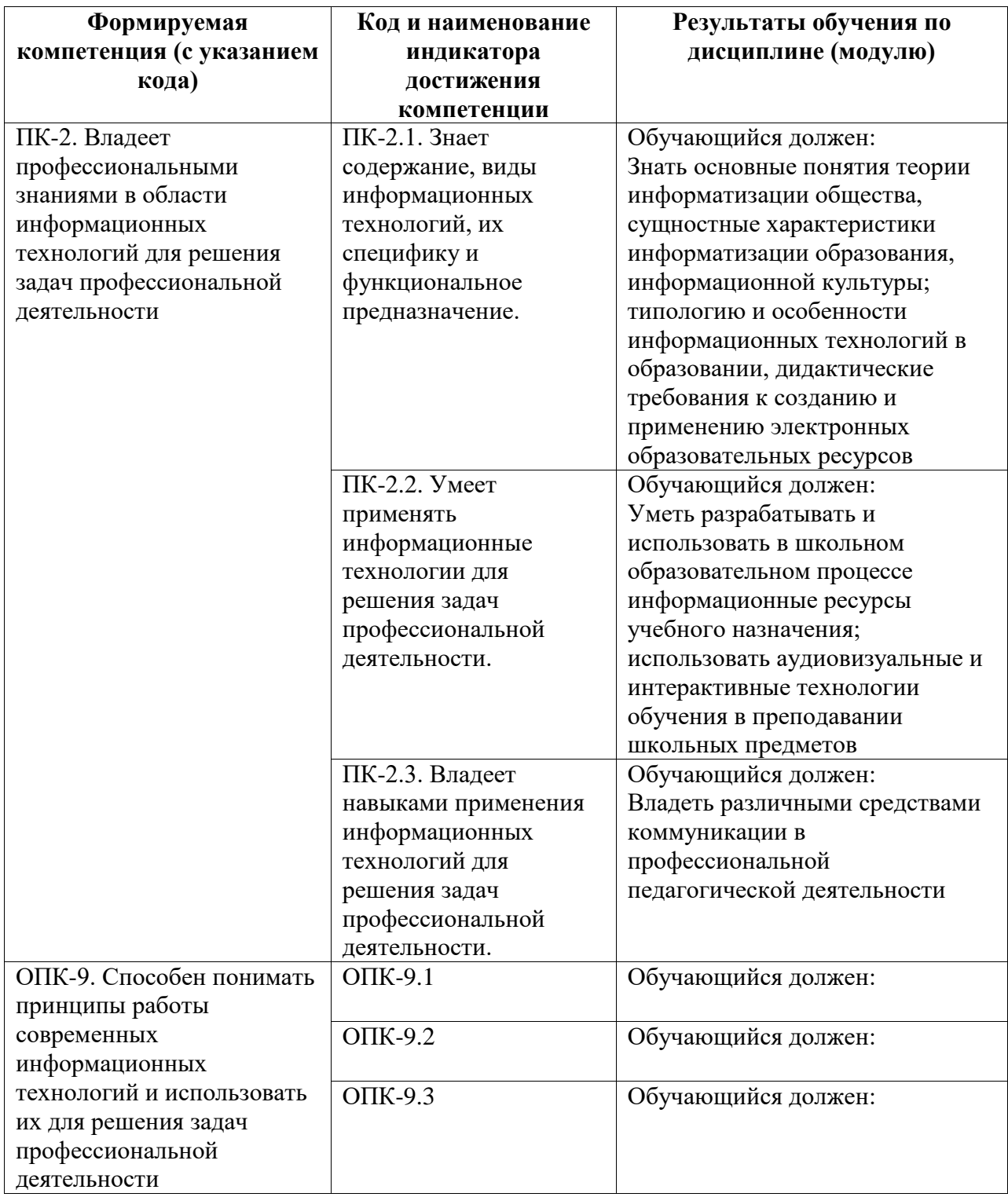

## **2. Цели и место дисциплины (модуля) в структуре образовательной программы**

Цели изучения дисциплины:

1. Развить культуру мышления, обеспечивающую способность к обобщению, анализу и восприятию информации; для понимания сущности и значения информации в жизни современного информационного общества; для формирования навыка работы в компьютерных сетях.

2. Сформировать умения использовать программные средства, информационные системы в своей учебной и профессиональной деятельности.

Дисциплина изучается на 1 курсe в 1, 2 семестрах

**3. Объем дисциплины (модуля) в зачетных единицах с указанием количества академических или астрономических часов, выделенных на контактную работу обучающихся с преподавателем (по видам учебных занятий) и на самостоятельную работу обучающихся**

Общая трудоемкость (объем) дисциплины составляет 144 акад. ч.

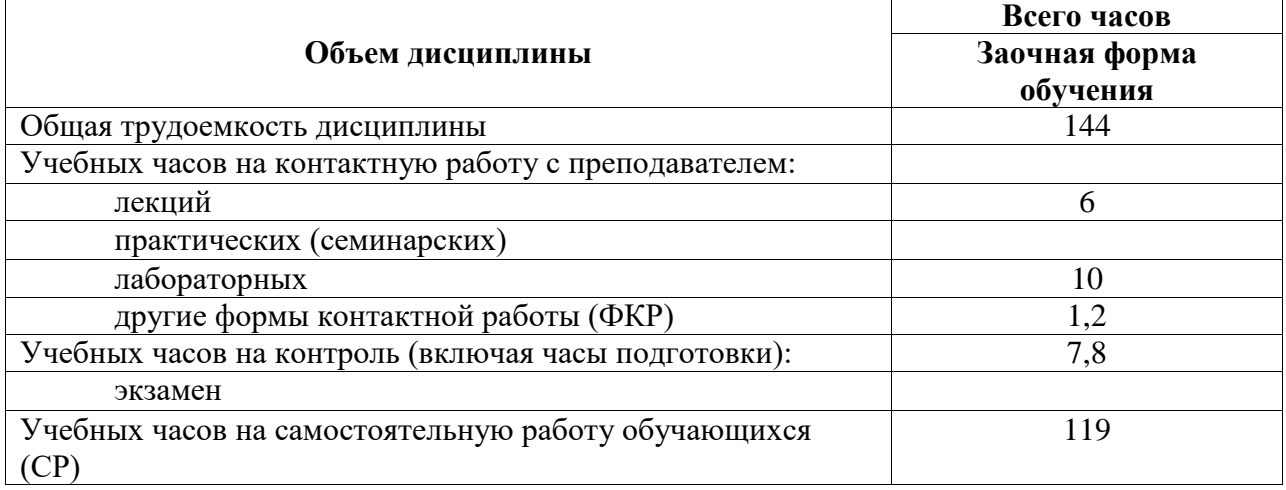

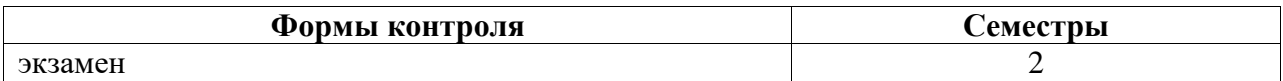

**4. Содержание дисциплины (модуля), структурированное по темам (разделам) с указанием отведенного на них количества академических часов и видов учебных занятий**

**4.1. Разделы дисциплины и трудоемкость по видам учебных занятий (в академических часах)**

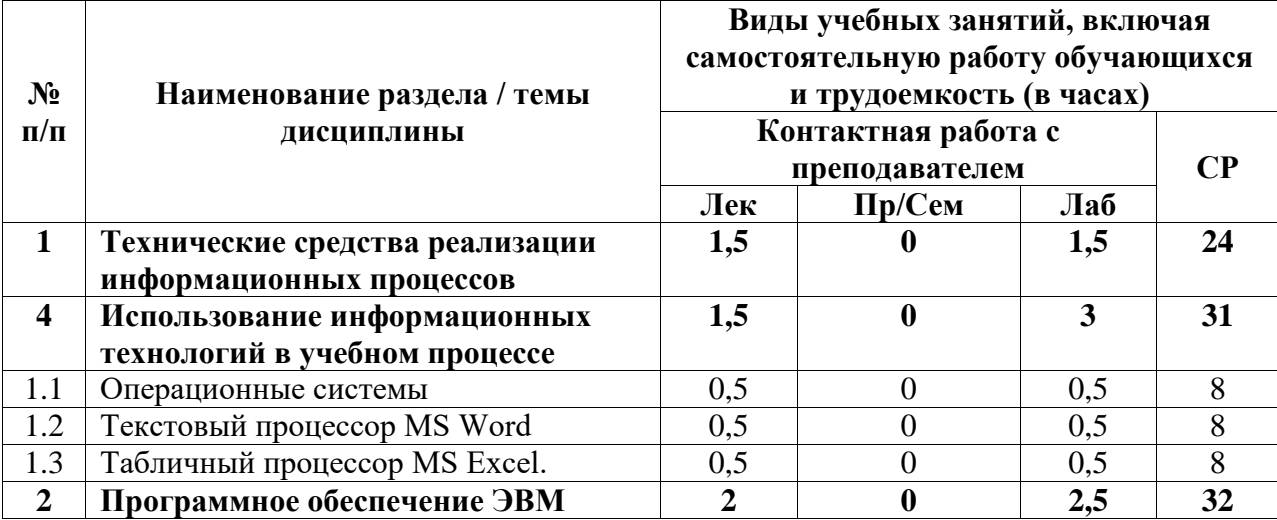

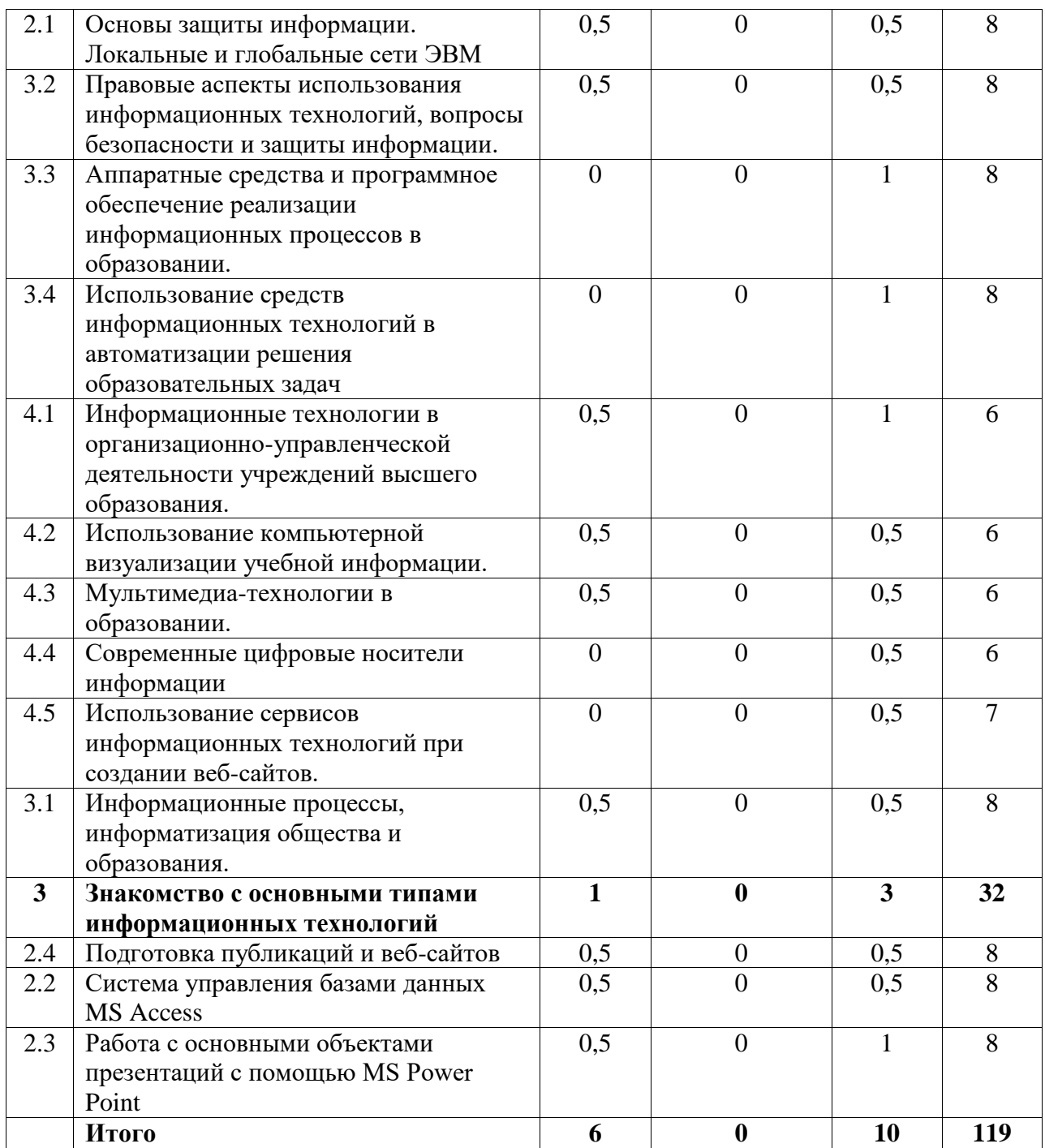

## **4.2. Содержание дисциплины, структурированное по разделам (темам)**

Курс лекционных занятий

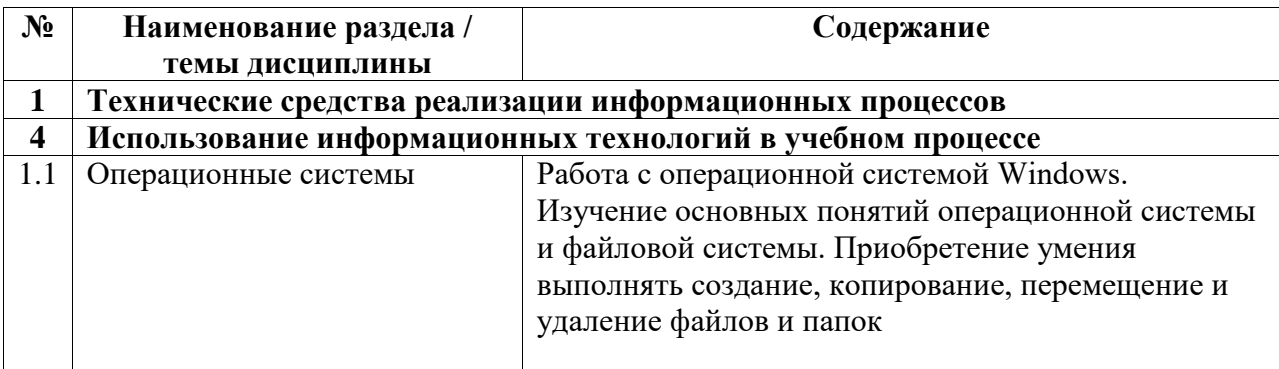

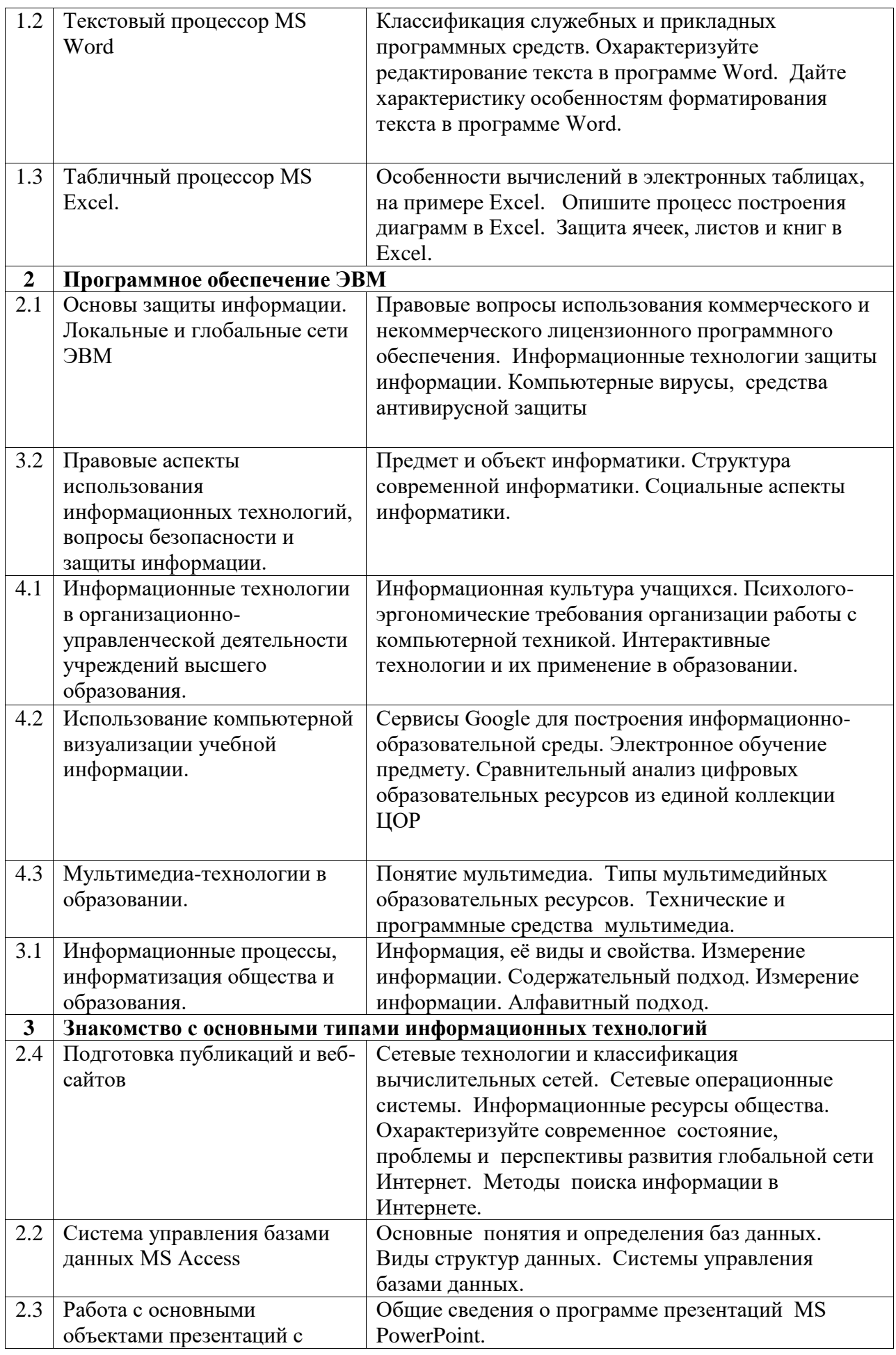

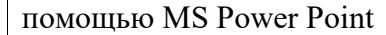

## Курс лабораторных занятий

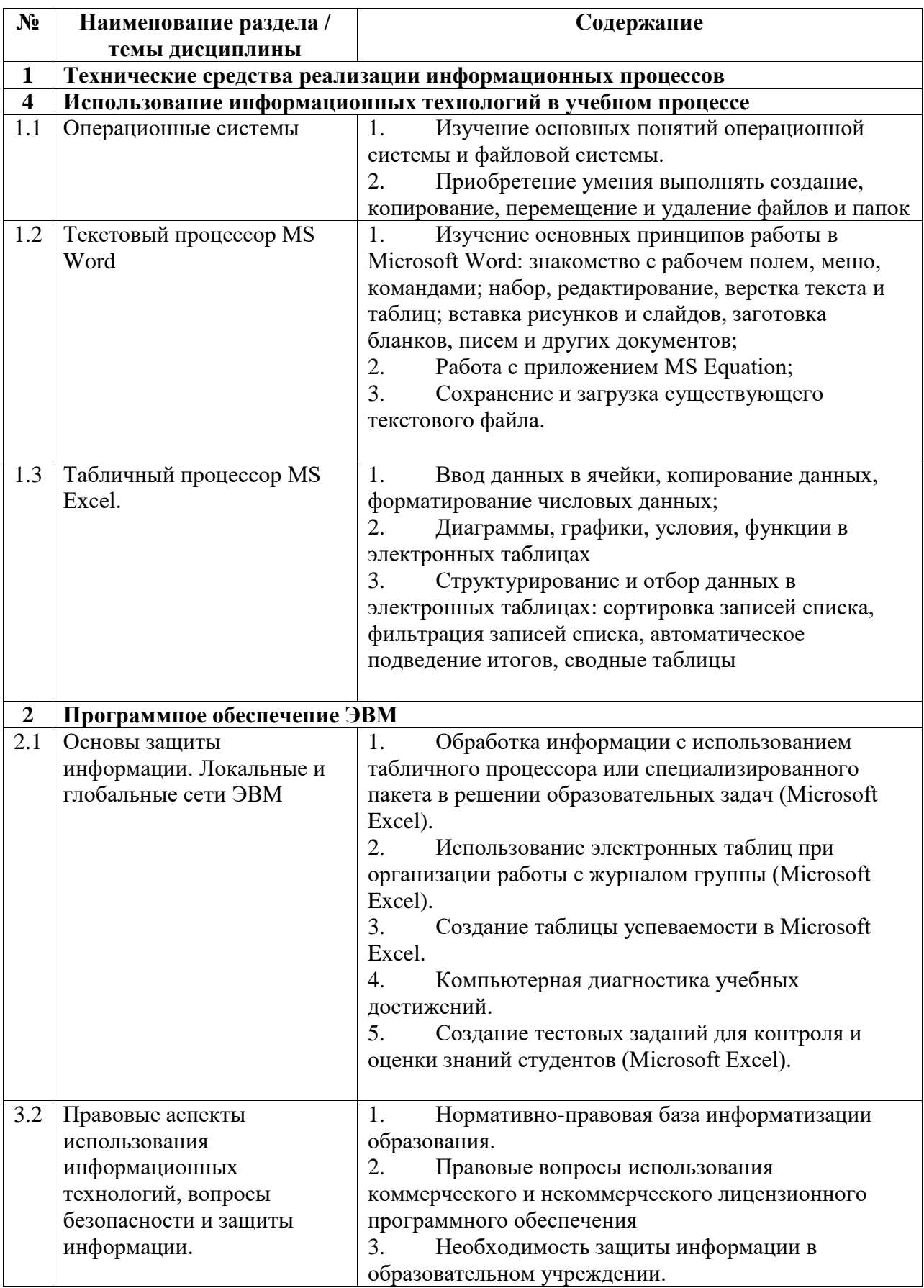

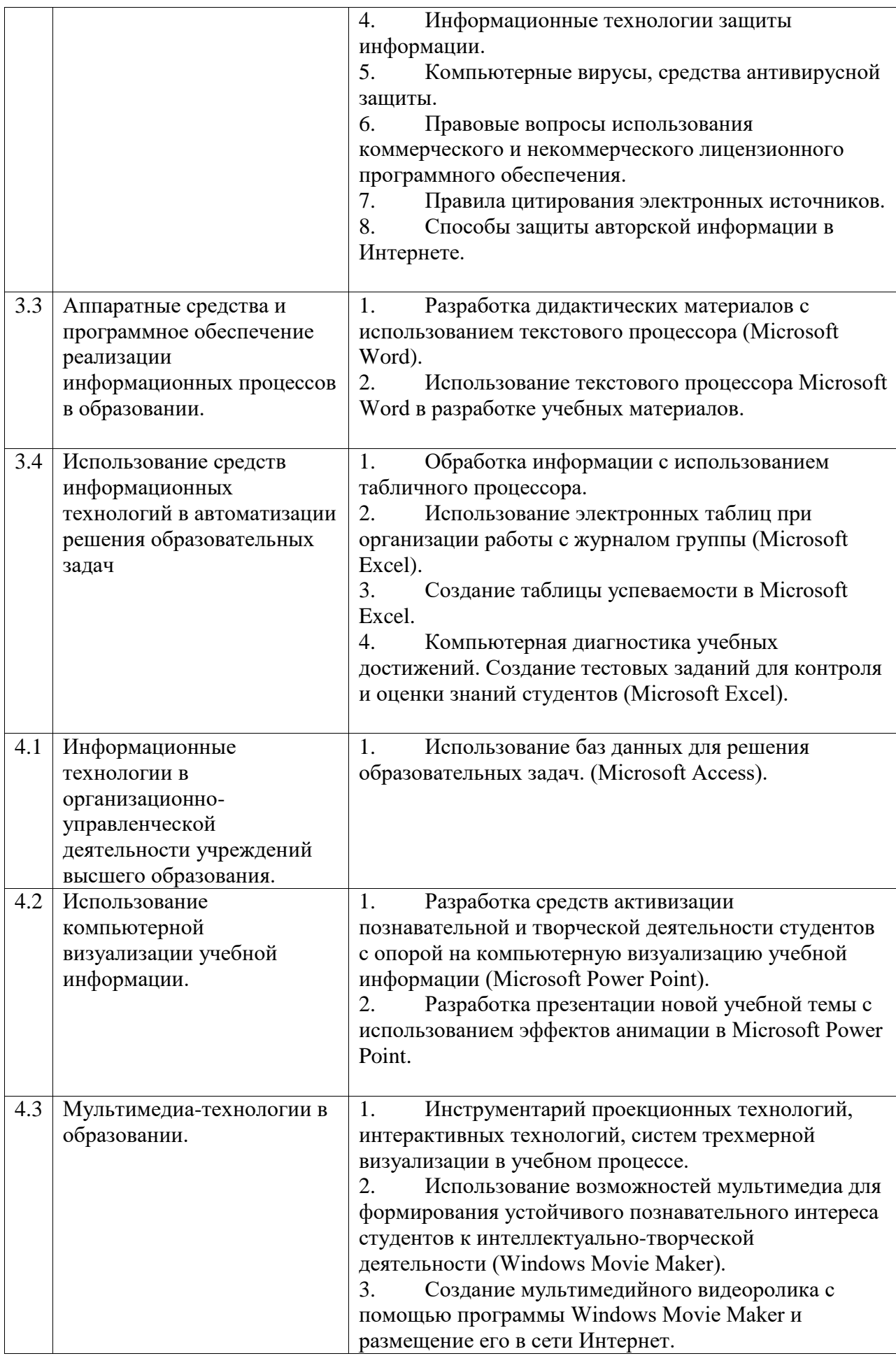

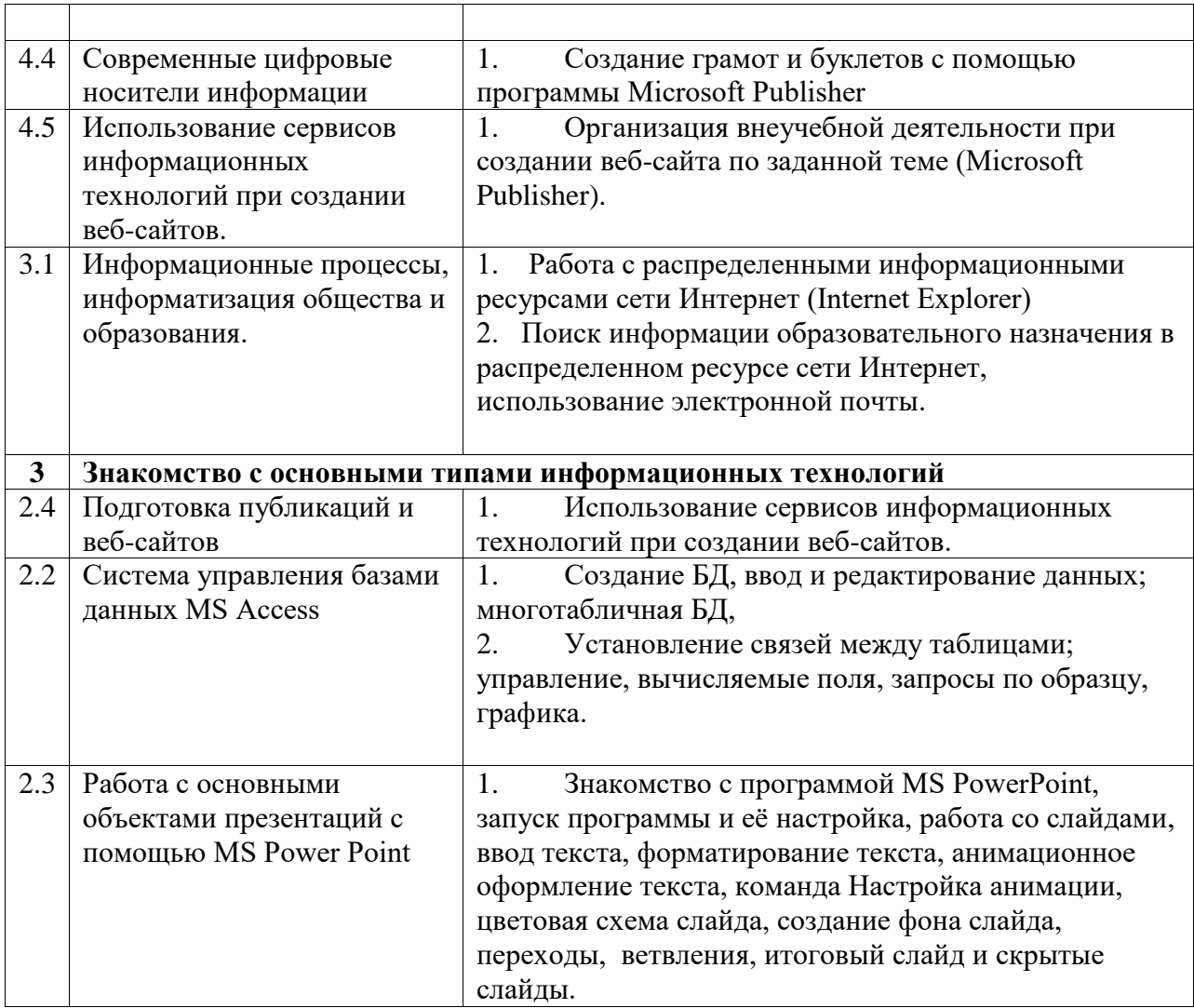